# Géogébra au cycle 2

Animation Circonscription de Canteleu Décembre 2020

## Les différentes versions de GeoGebra

**- Sur le site de geogebra :<https://www.geogebra.org>**

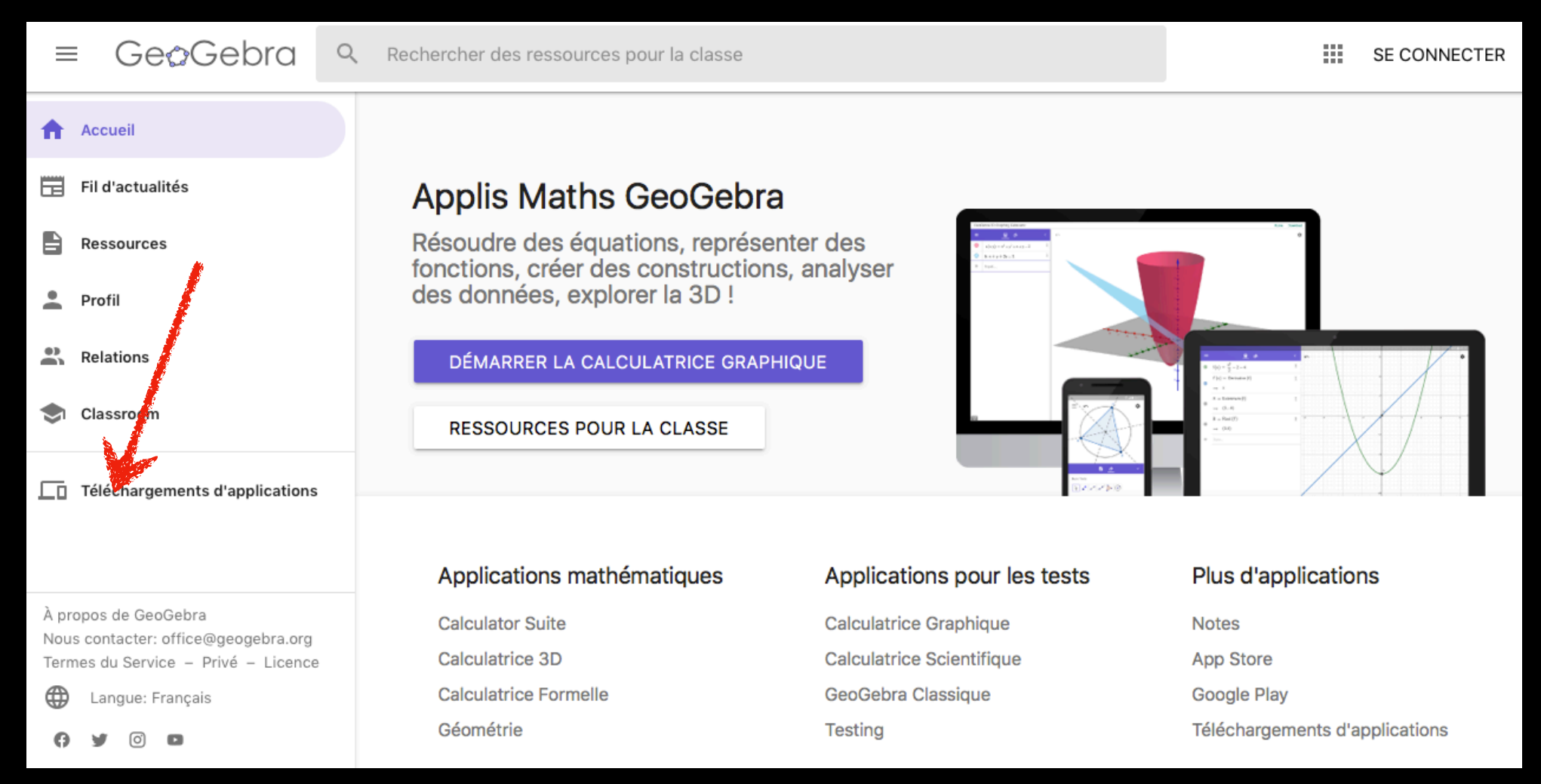

- **- 3 versions peuvent nous intéresser :** 
	- **Géométrie**   $\bigstar$
	- **GeoGebra Classique 5 ou 6**   $\star$
	- **GeoGebra en ligne.**  $\star$

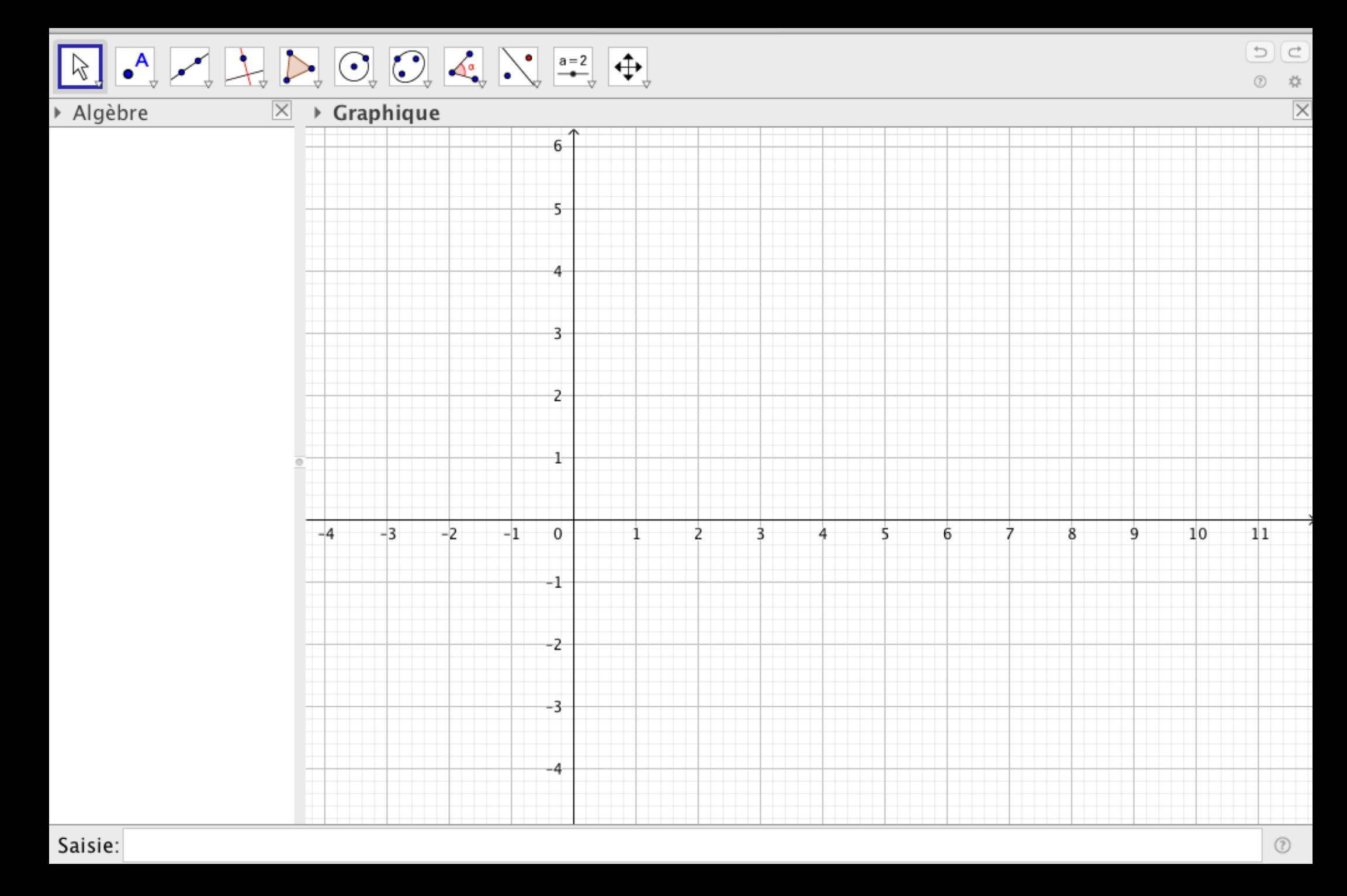

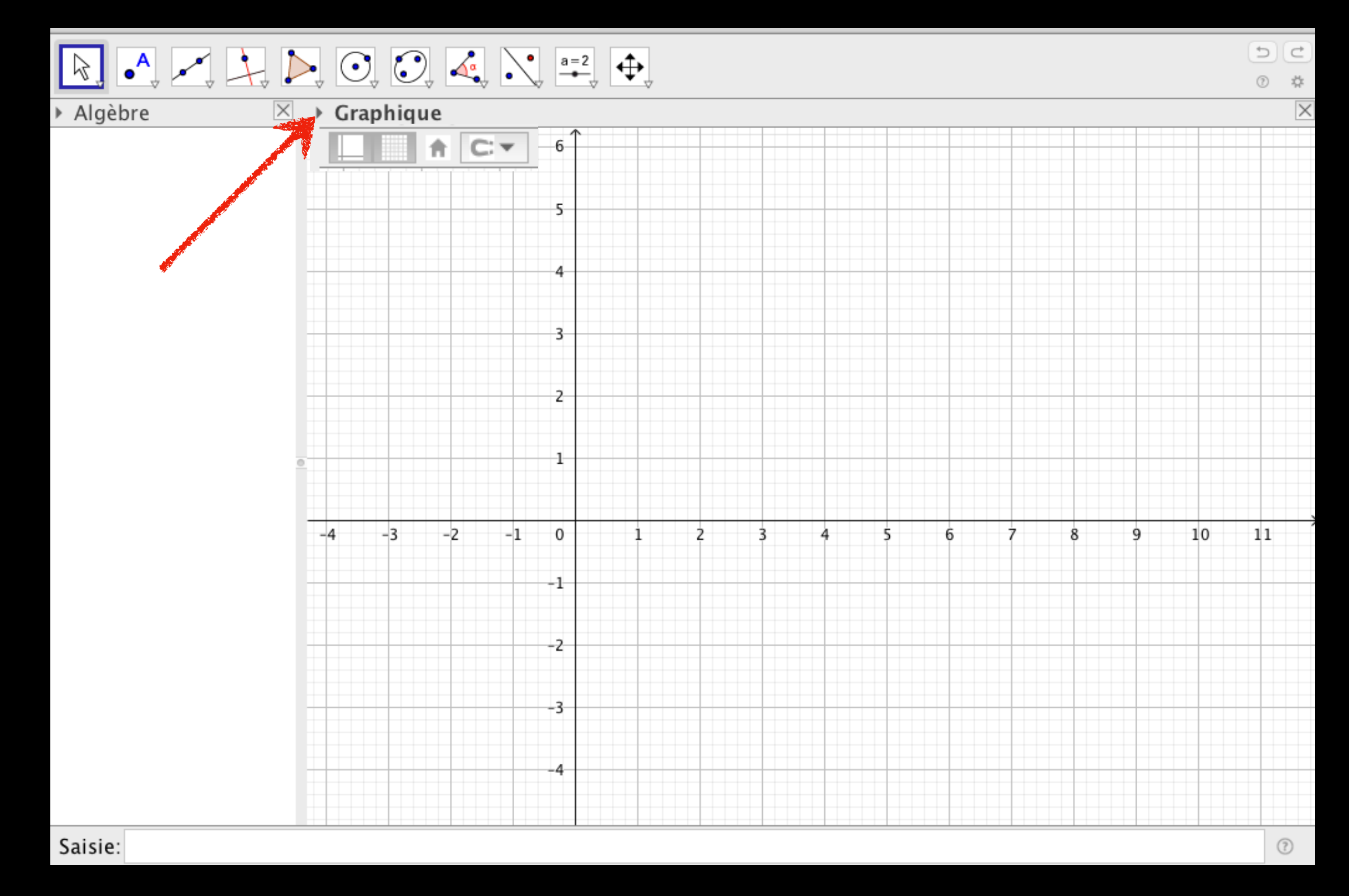

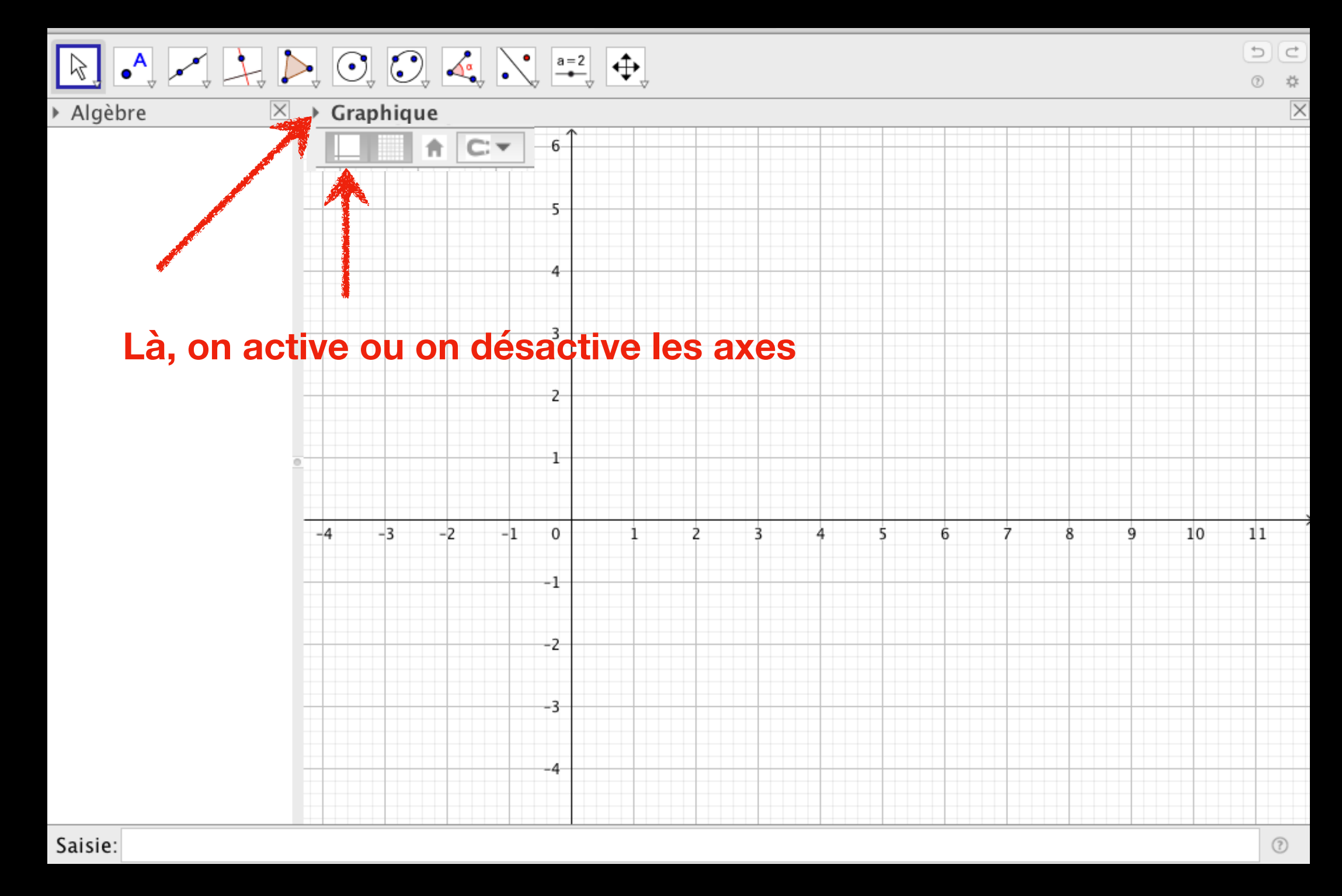

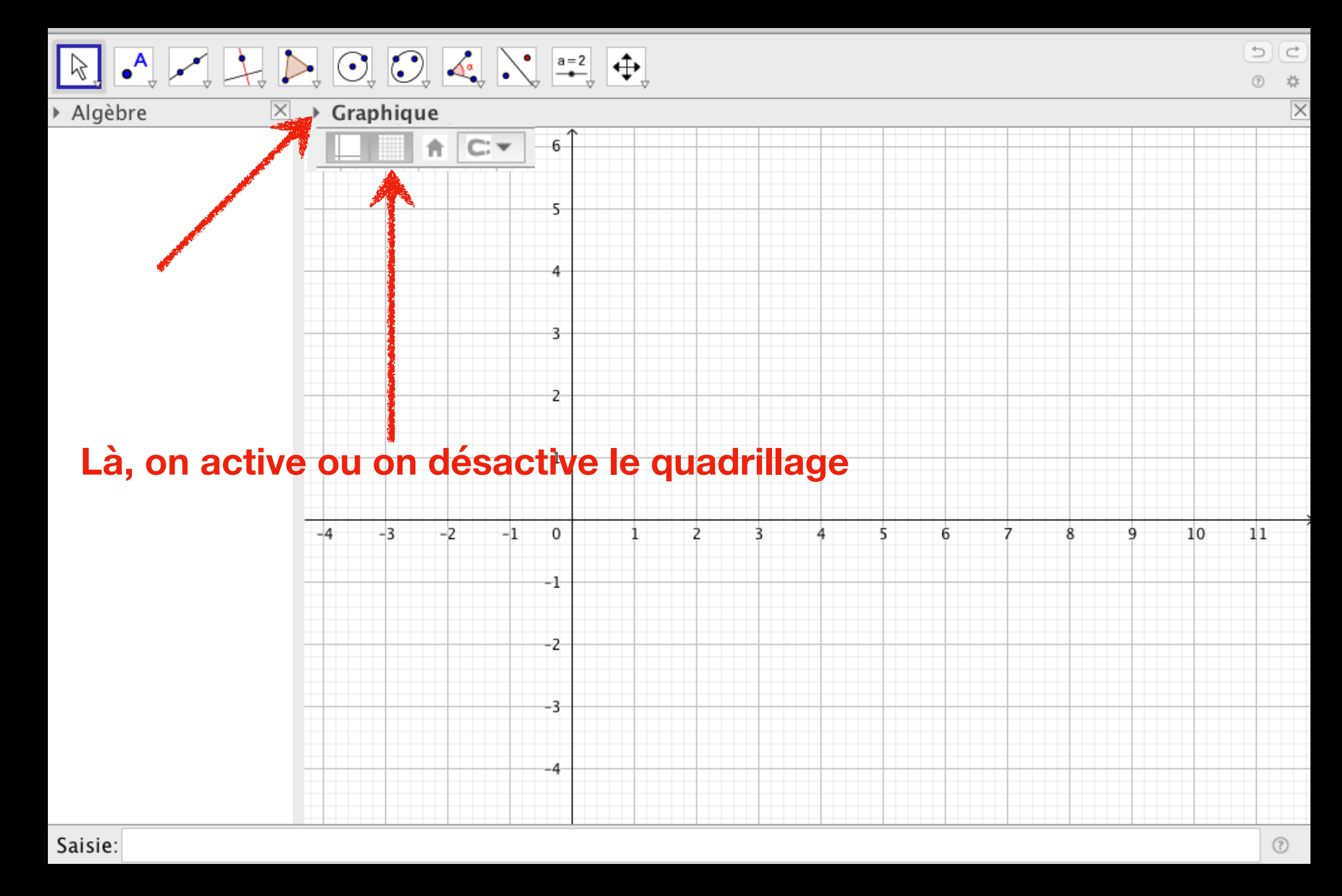

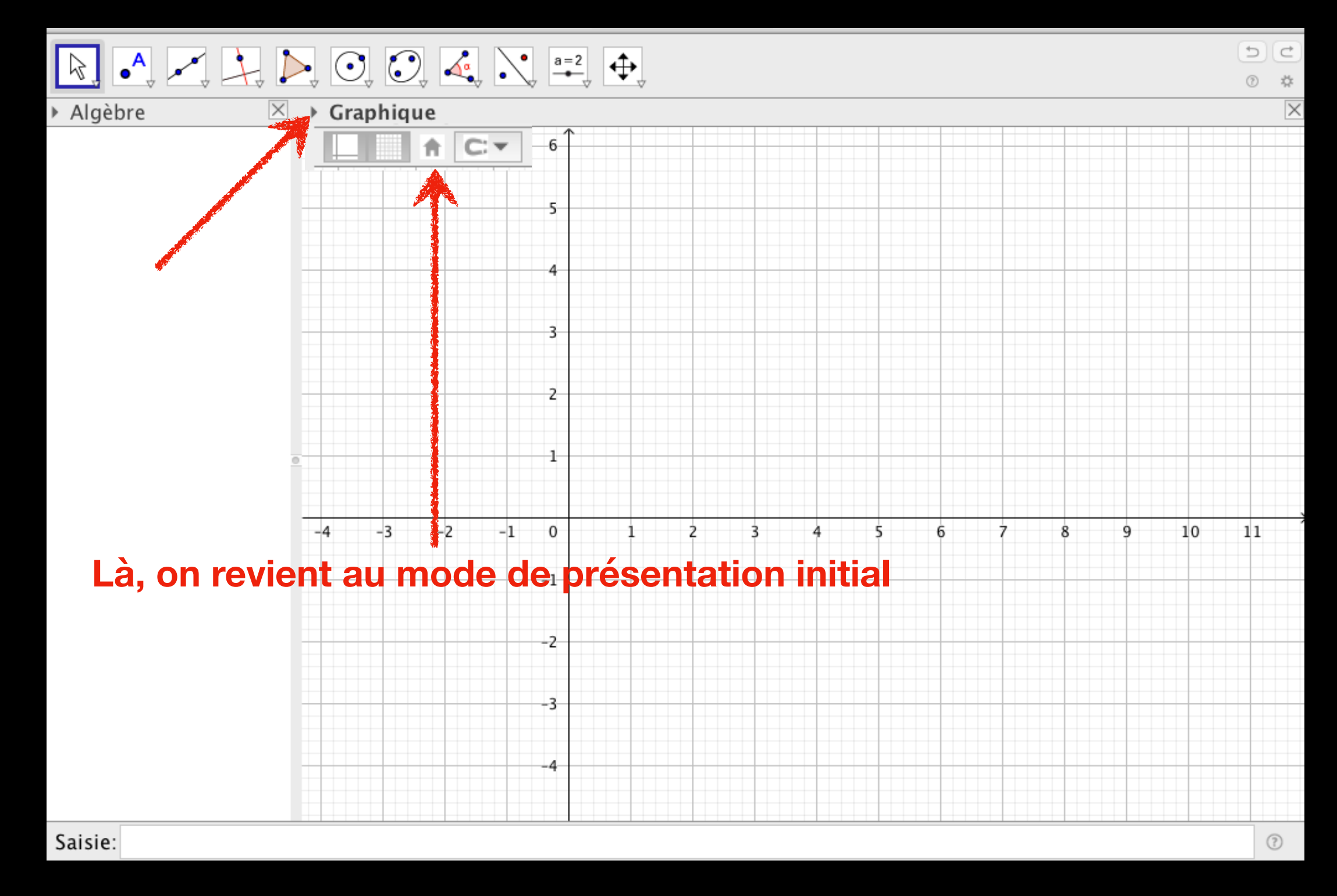

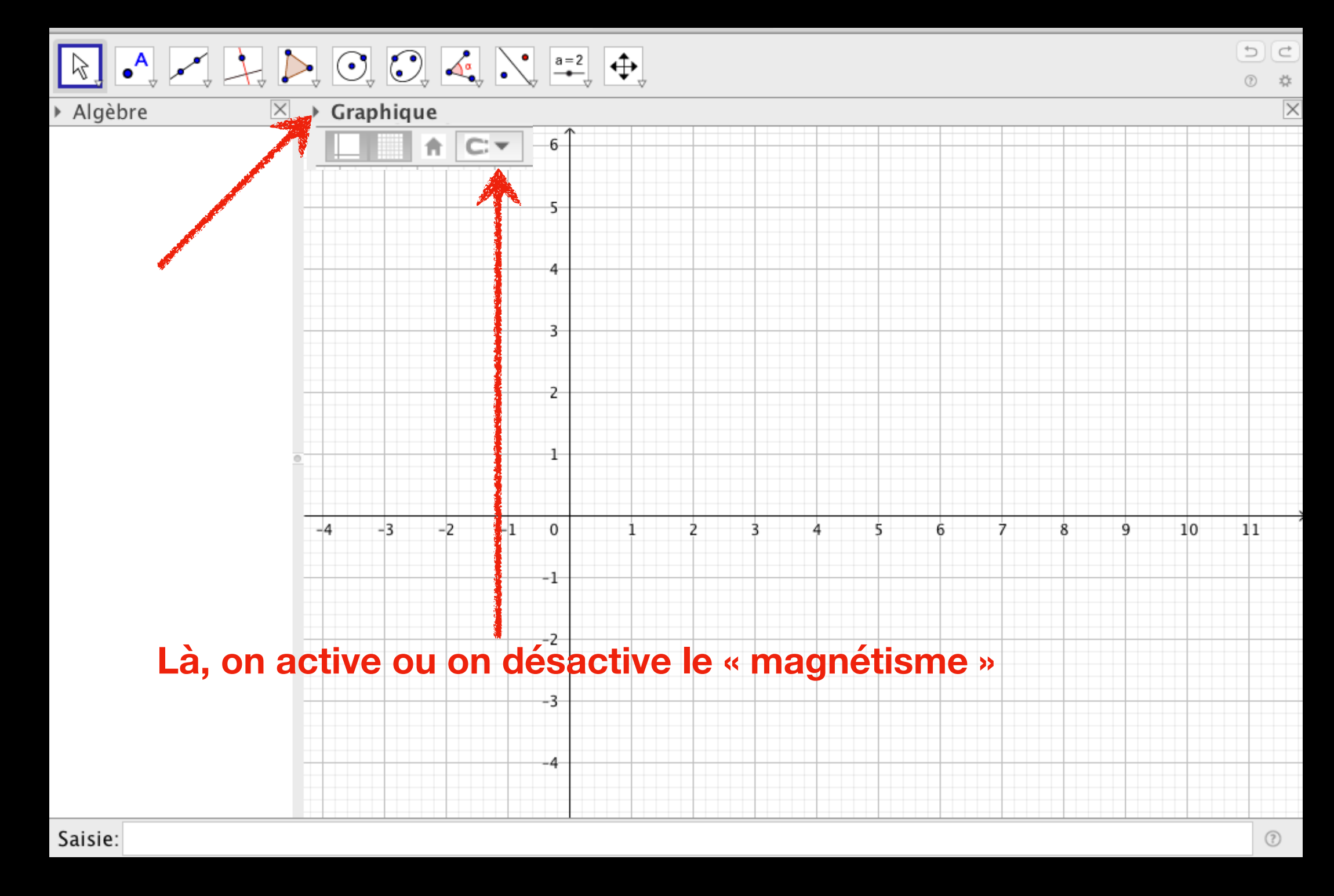

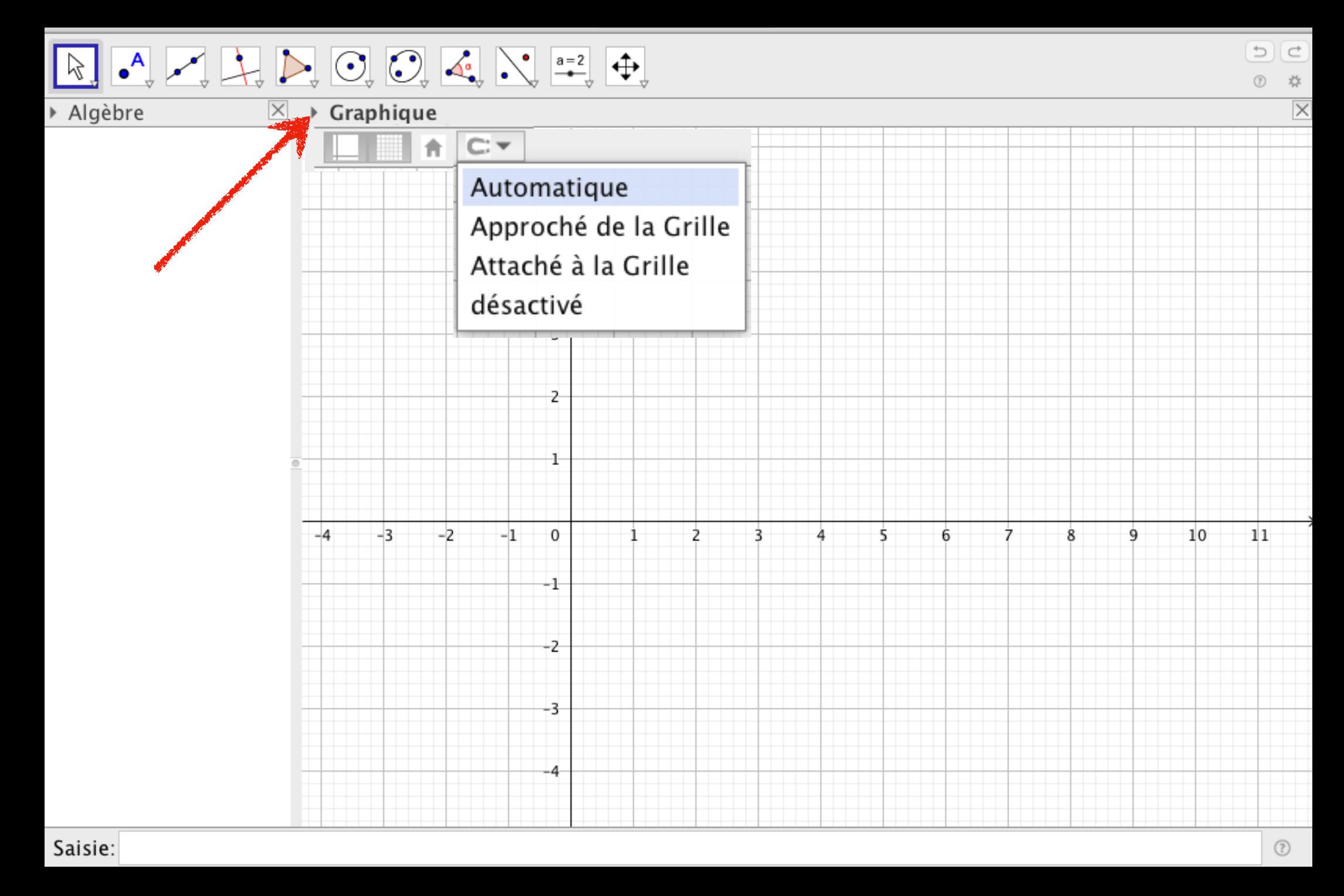

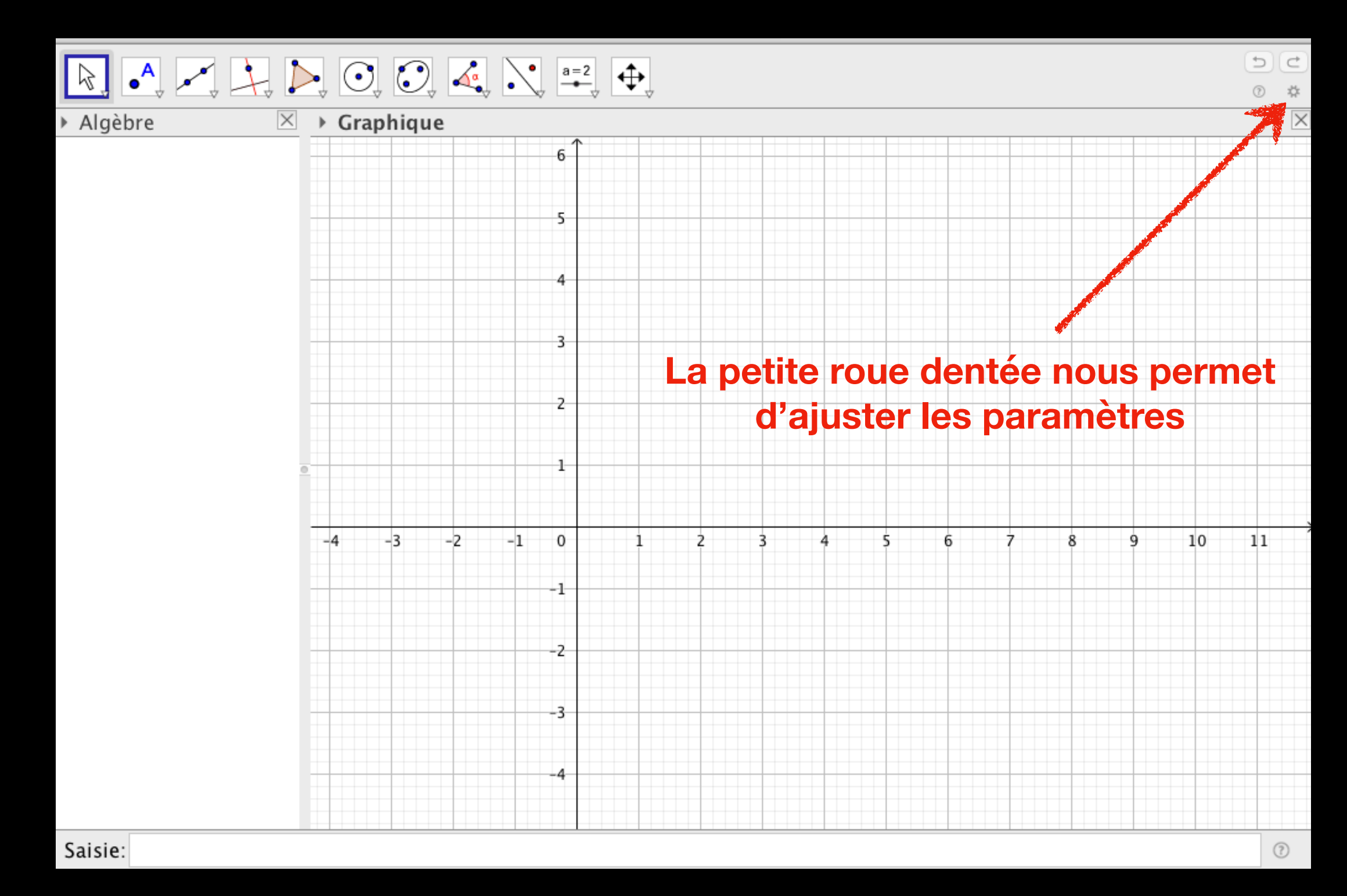

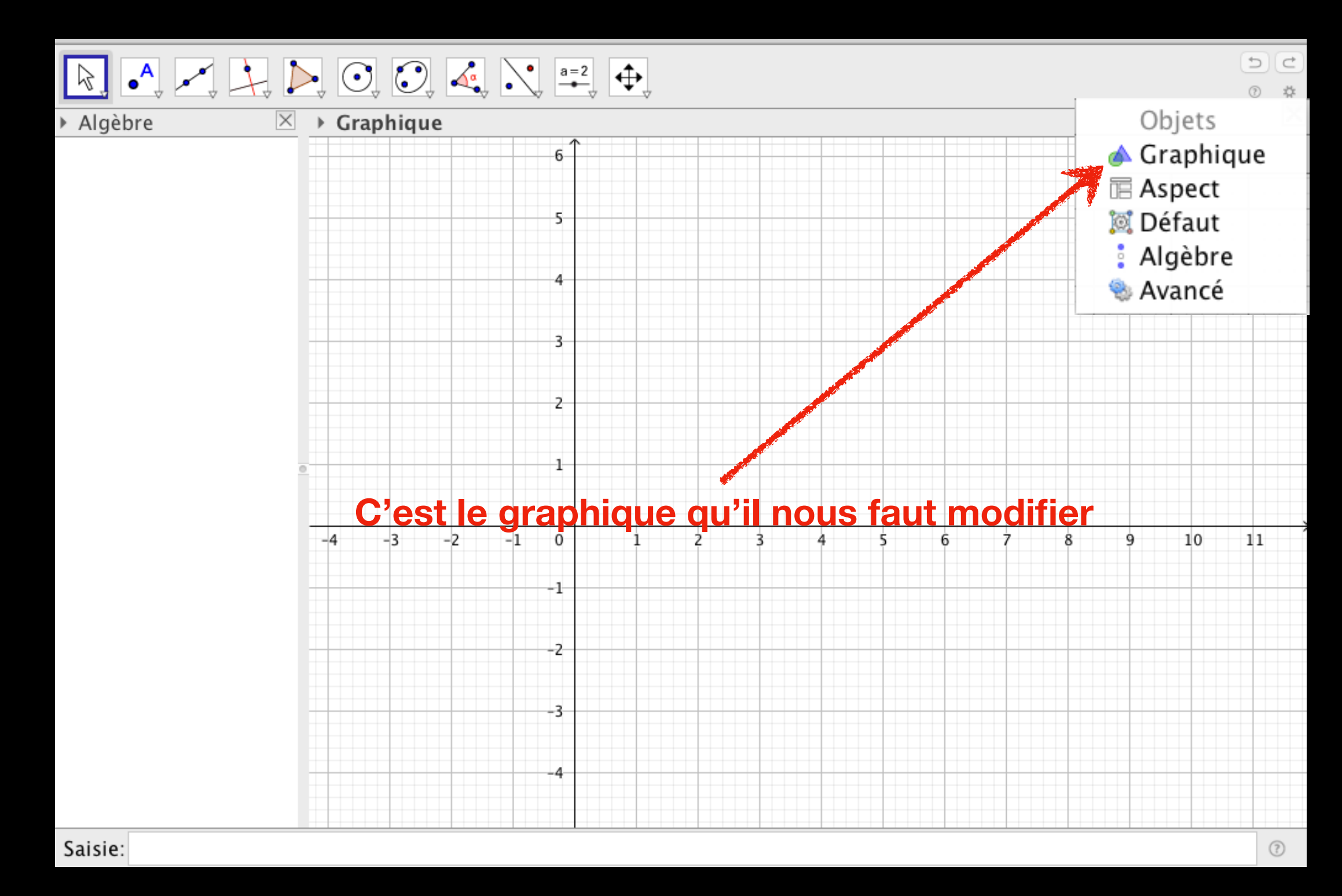

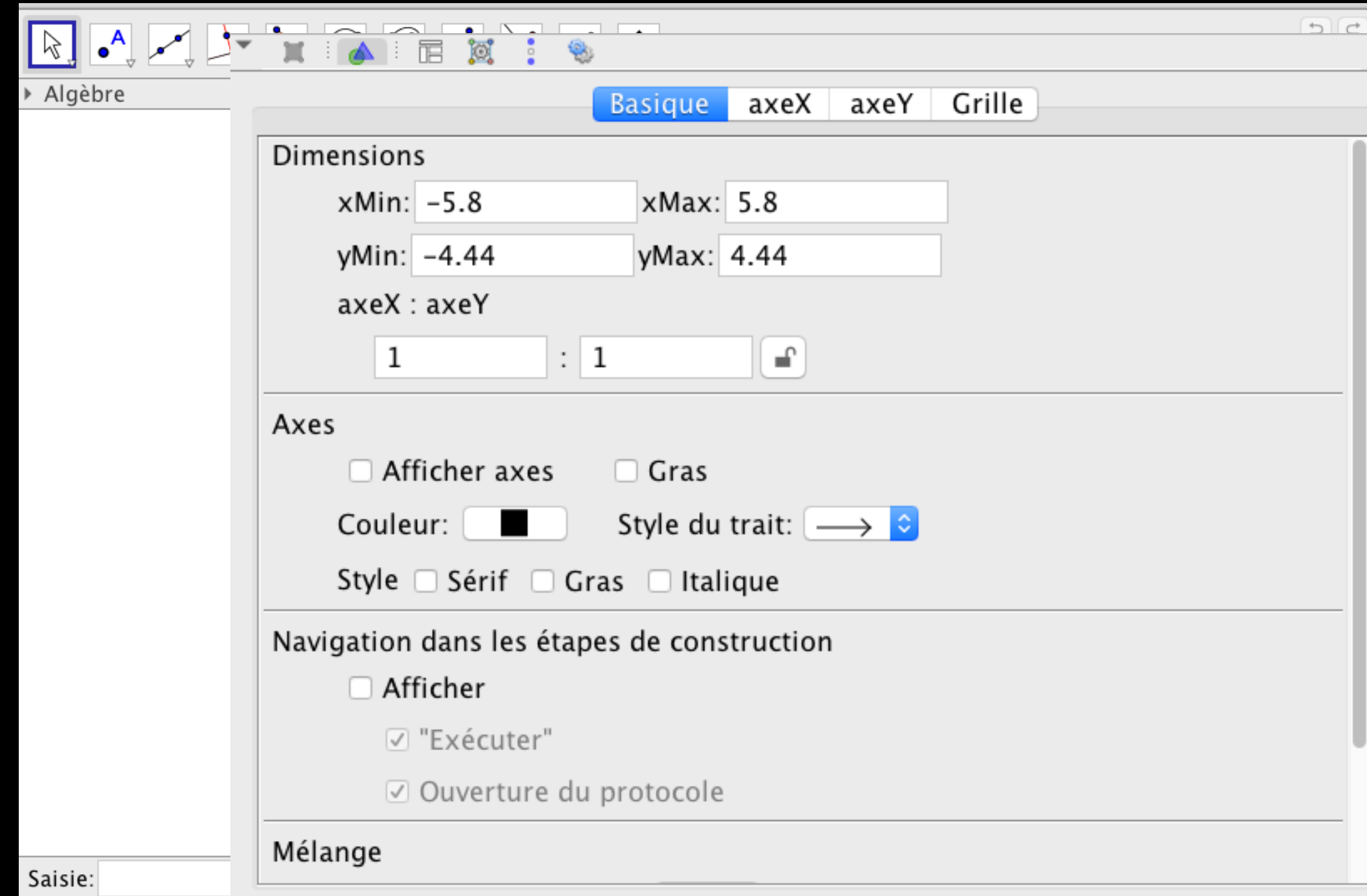

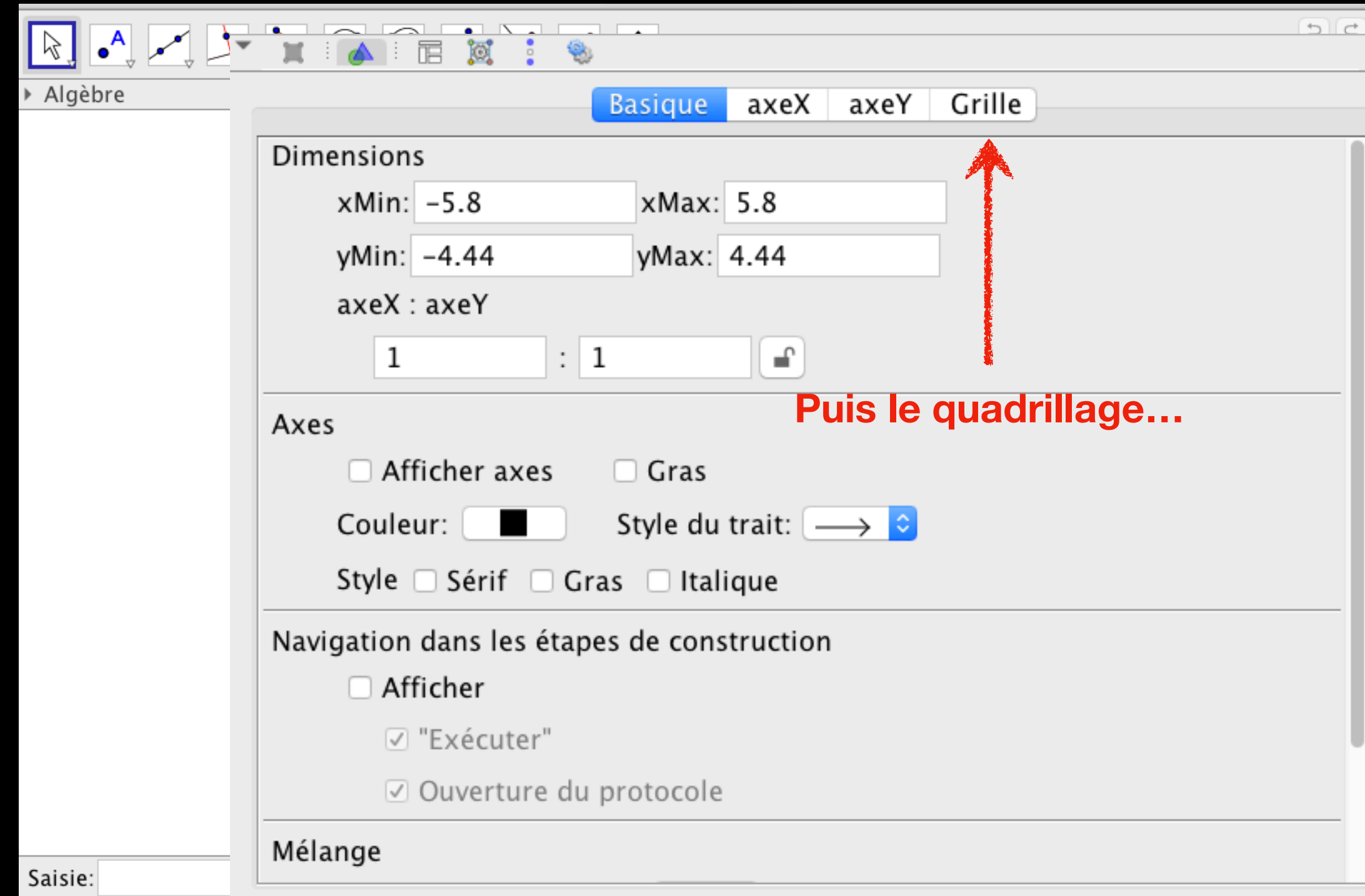

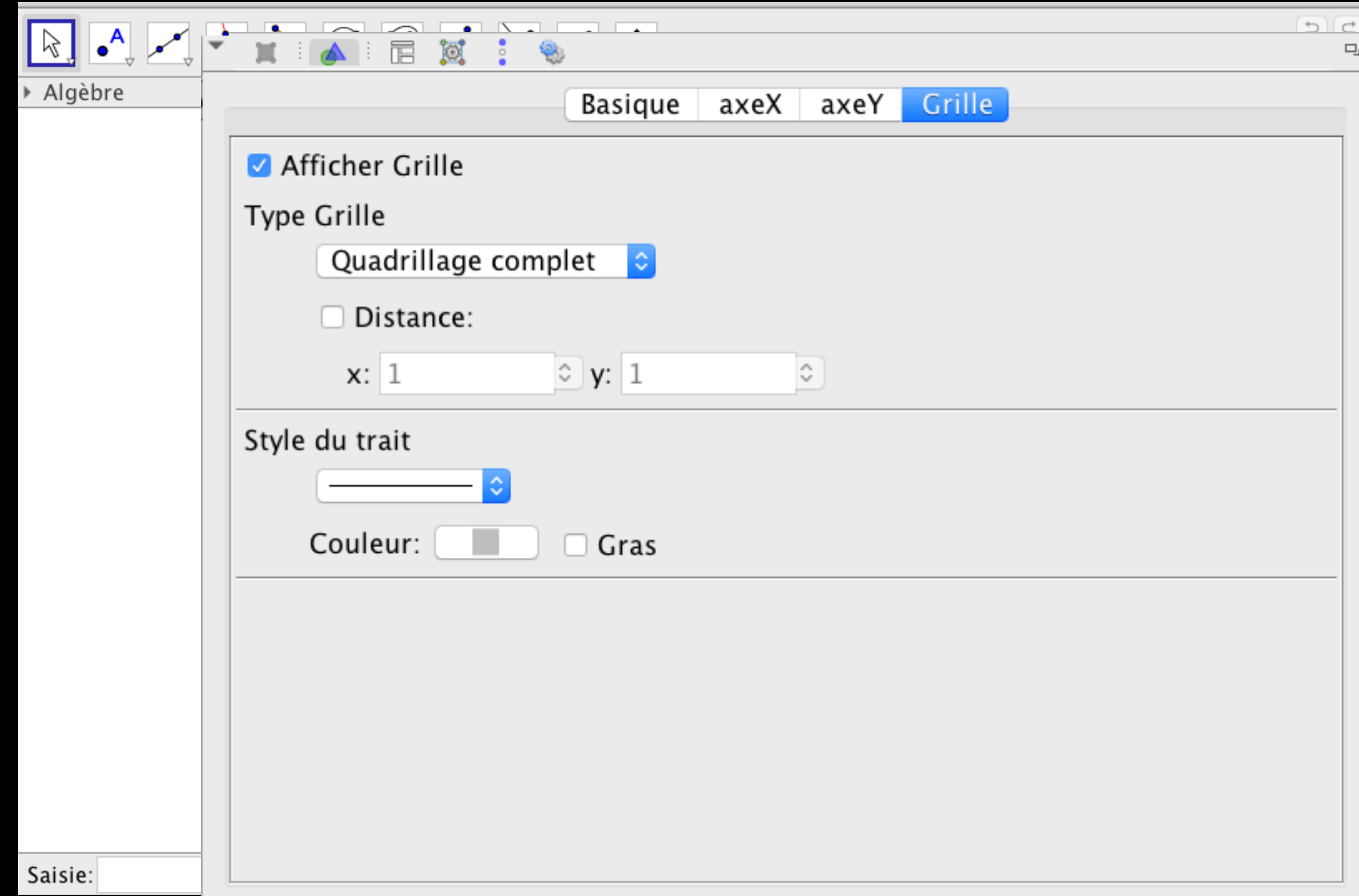

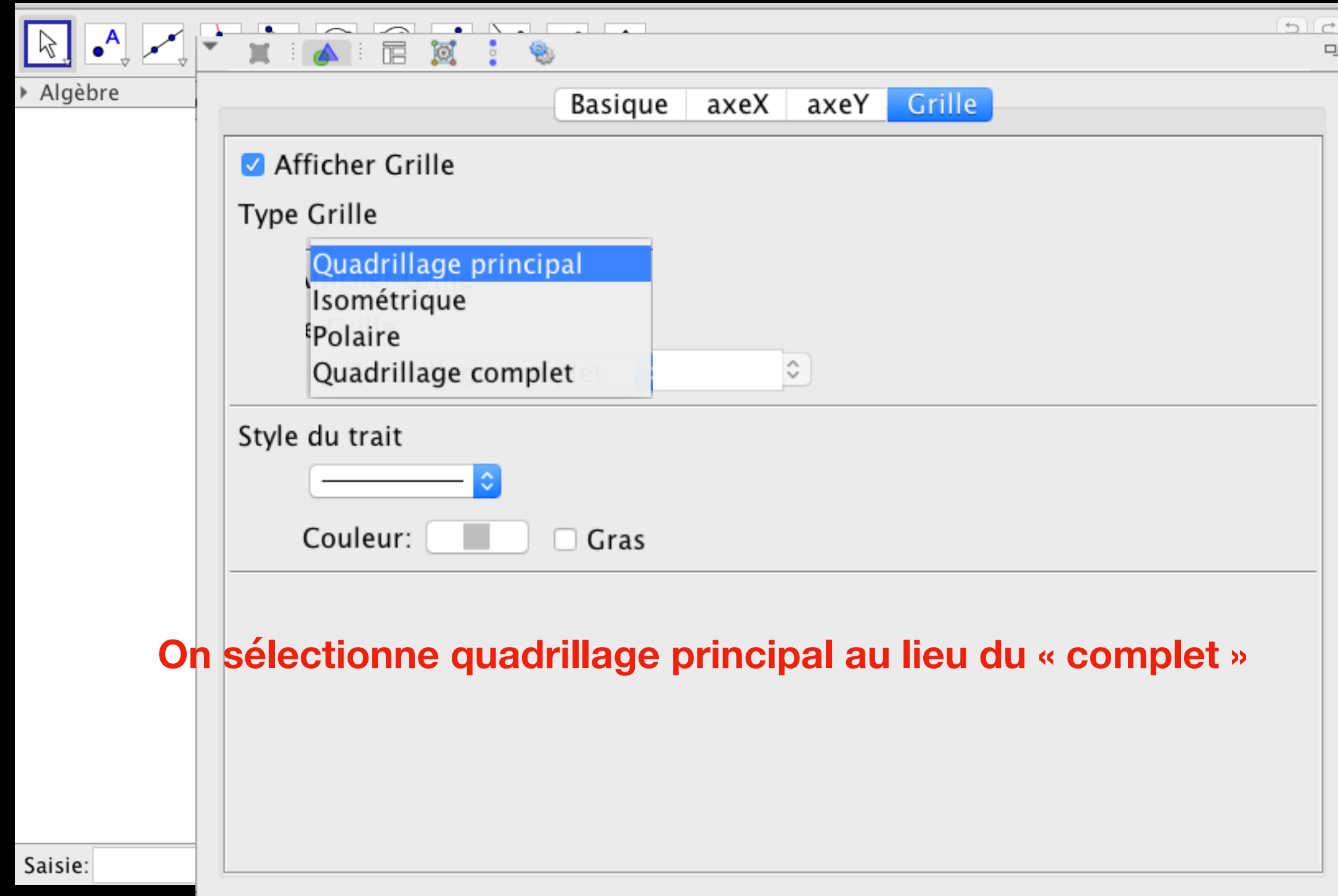

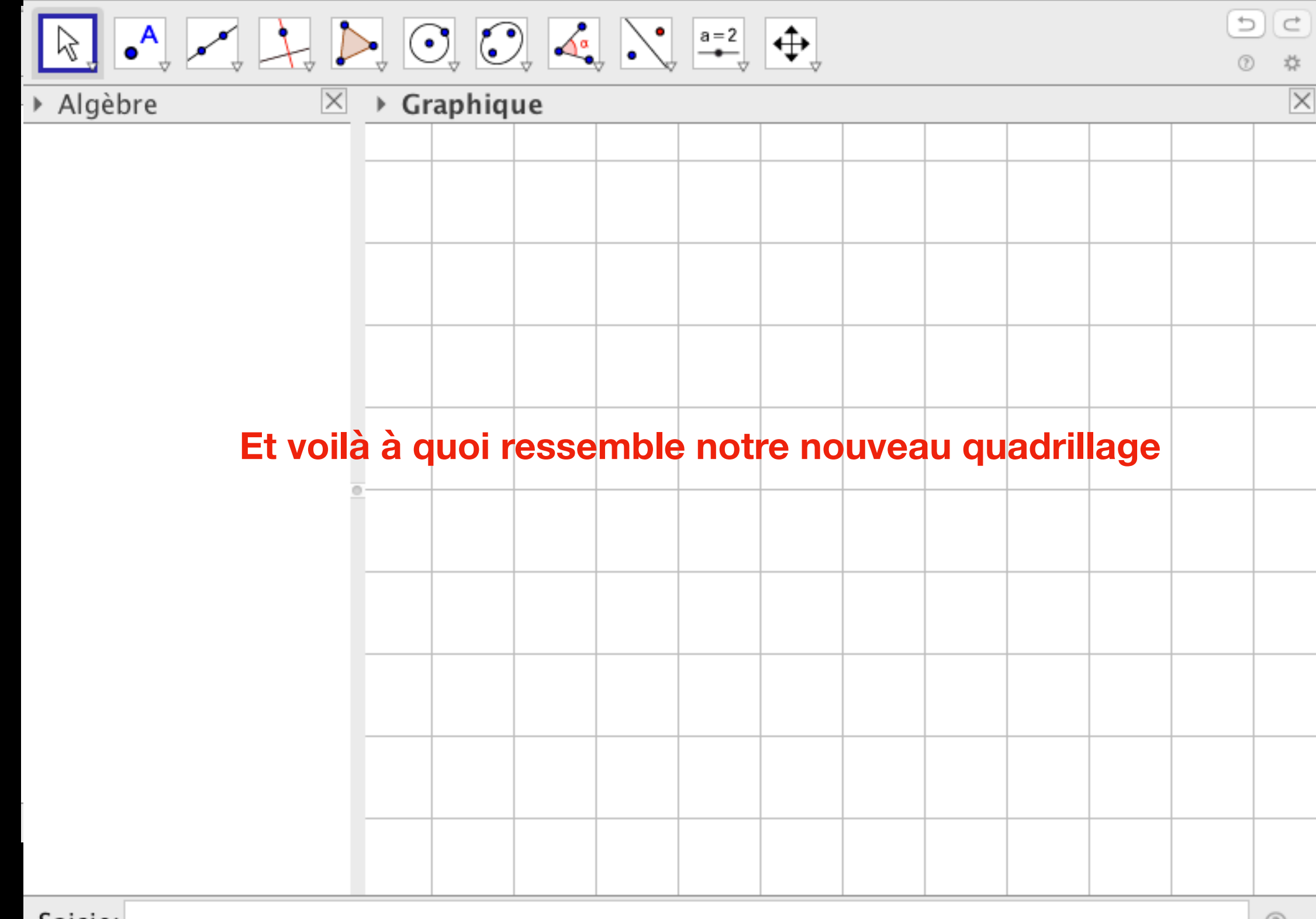

## **Au passage, puisque l'on explore les paramètres, on peut faire quelques réglages fins.**

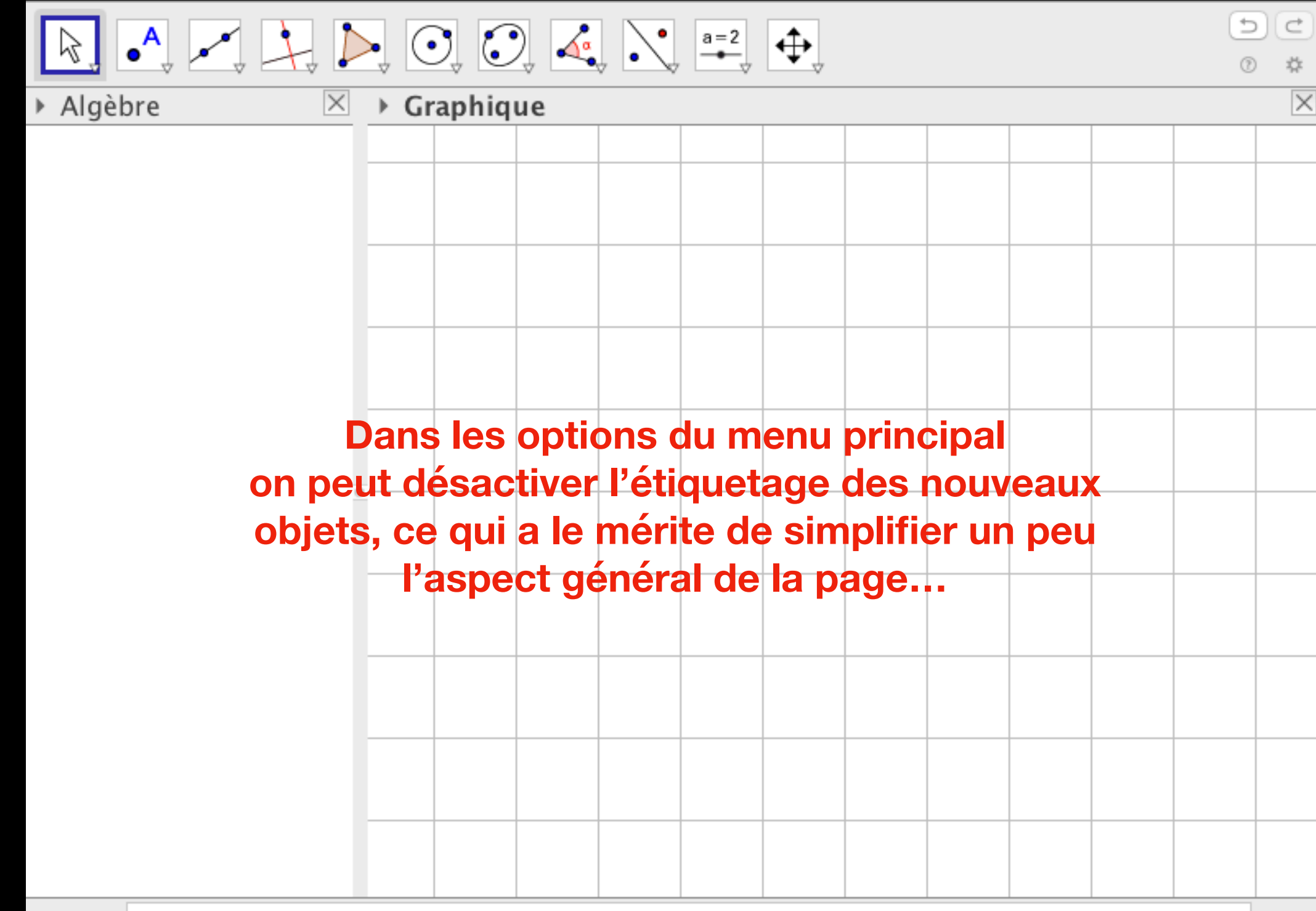

## **Au passage, puisque l'on explore les paramètres, on peut faire quelques réglages fins.**

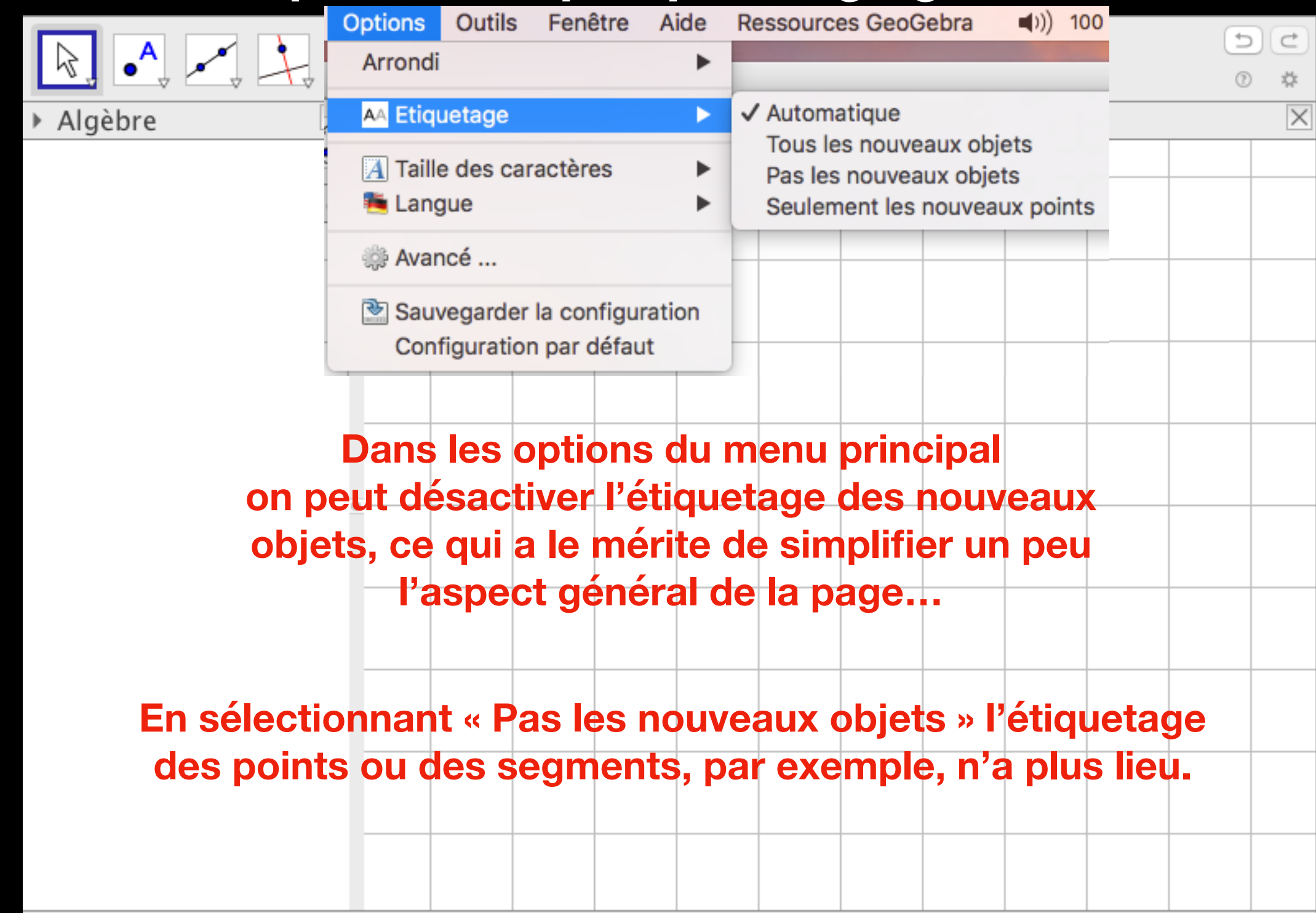

#### **La gestion des menus**

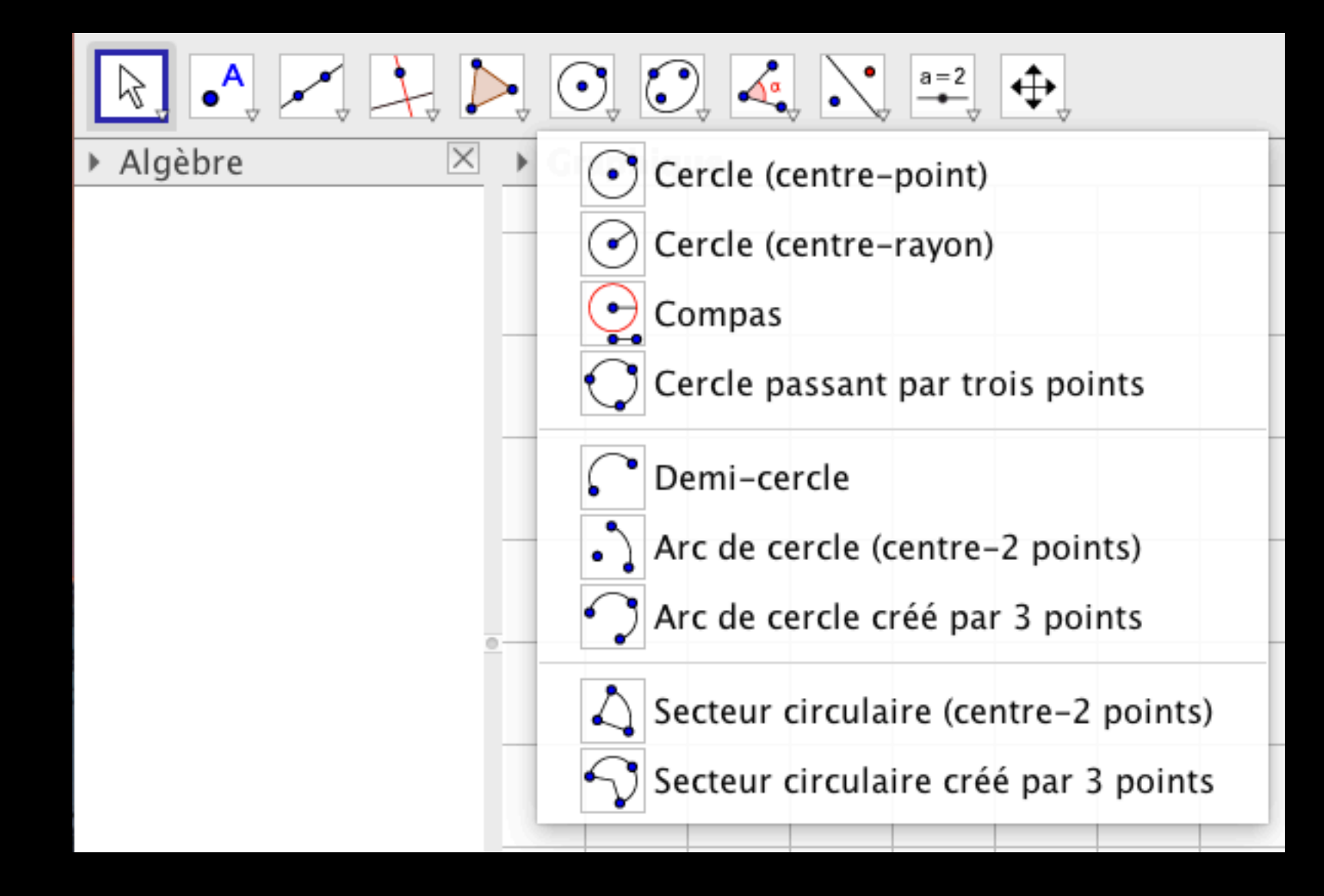

**La barre d'outils peut être très « verbeuse » et gagne à être simplifiée** 

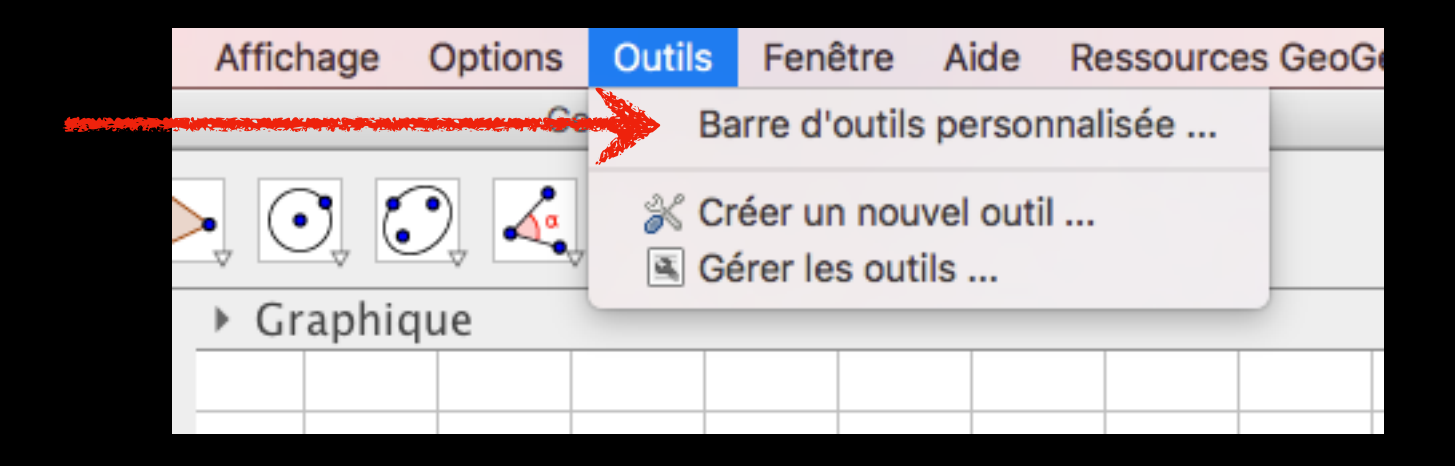

**Menu Outils / Barre d'outils personnalisée…**

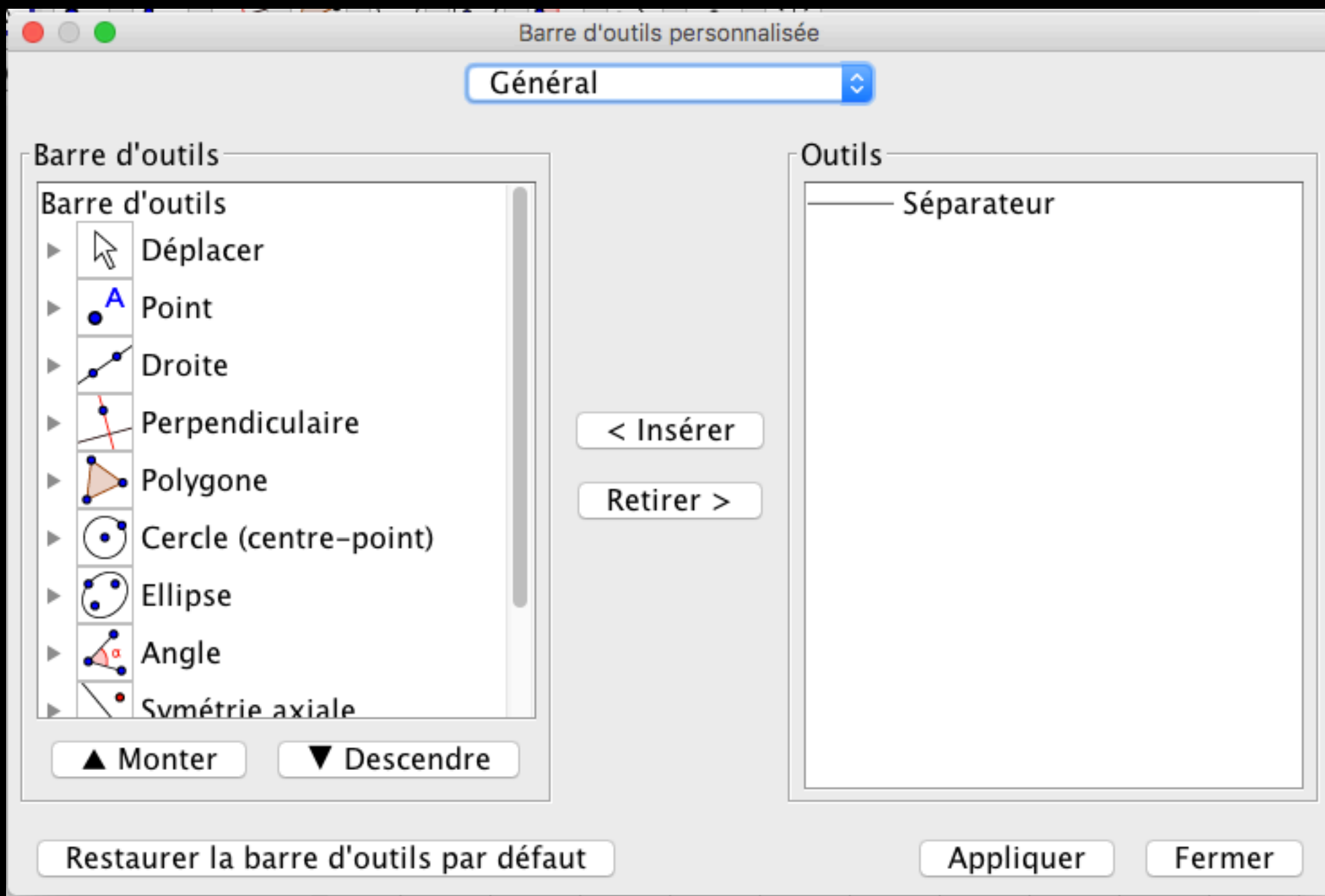

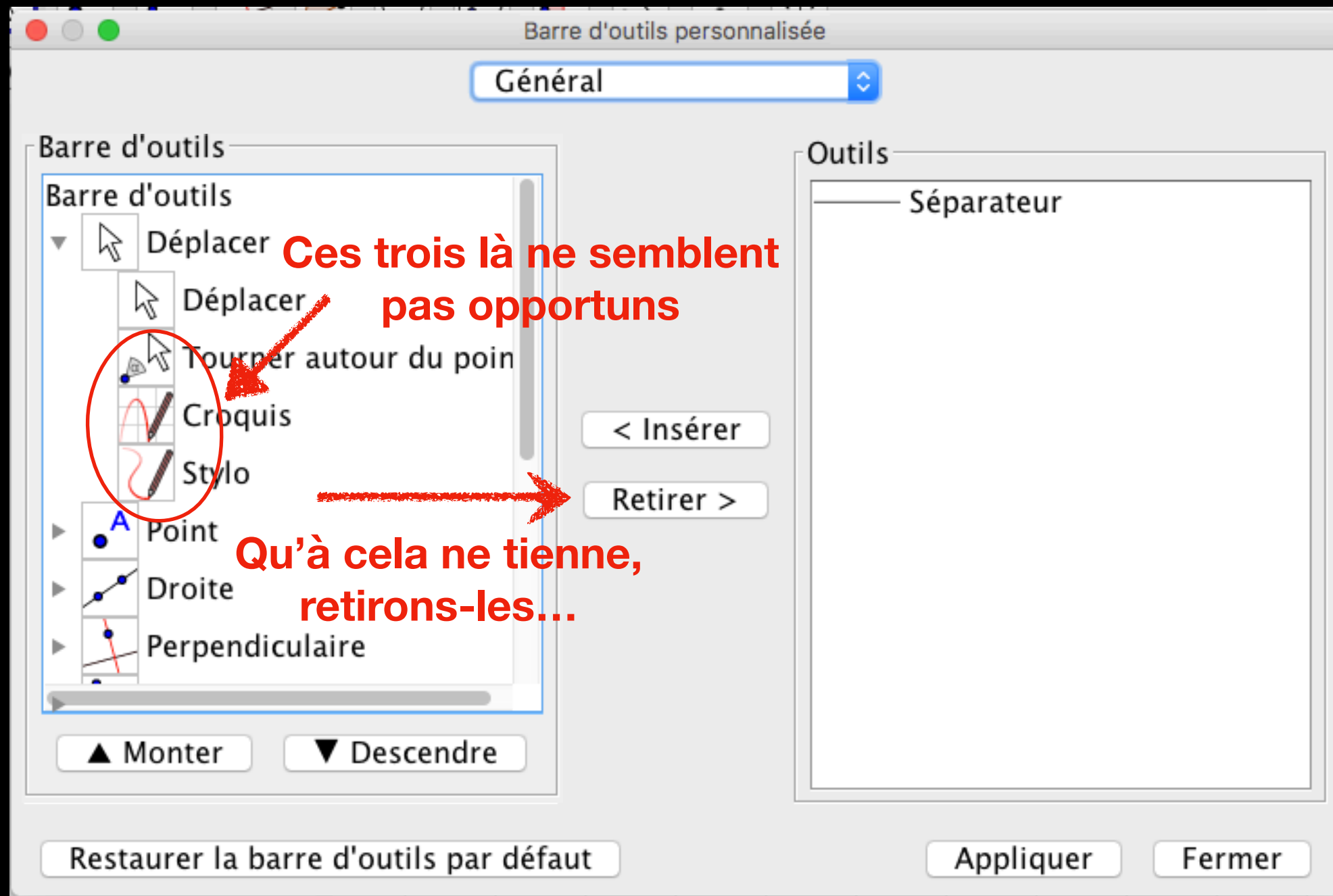

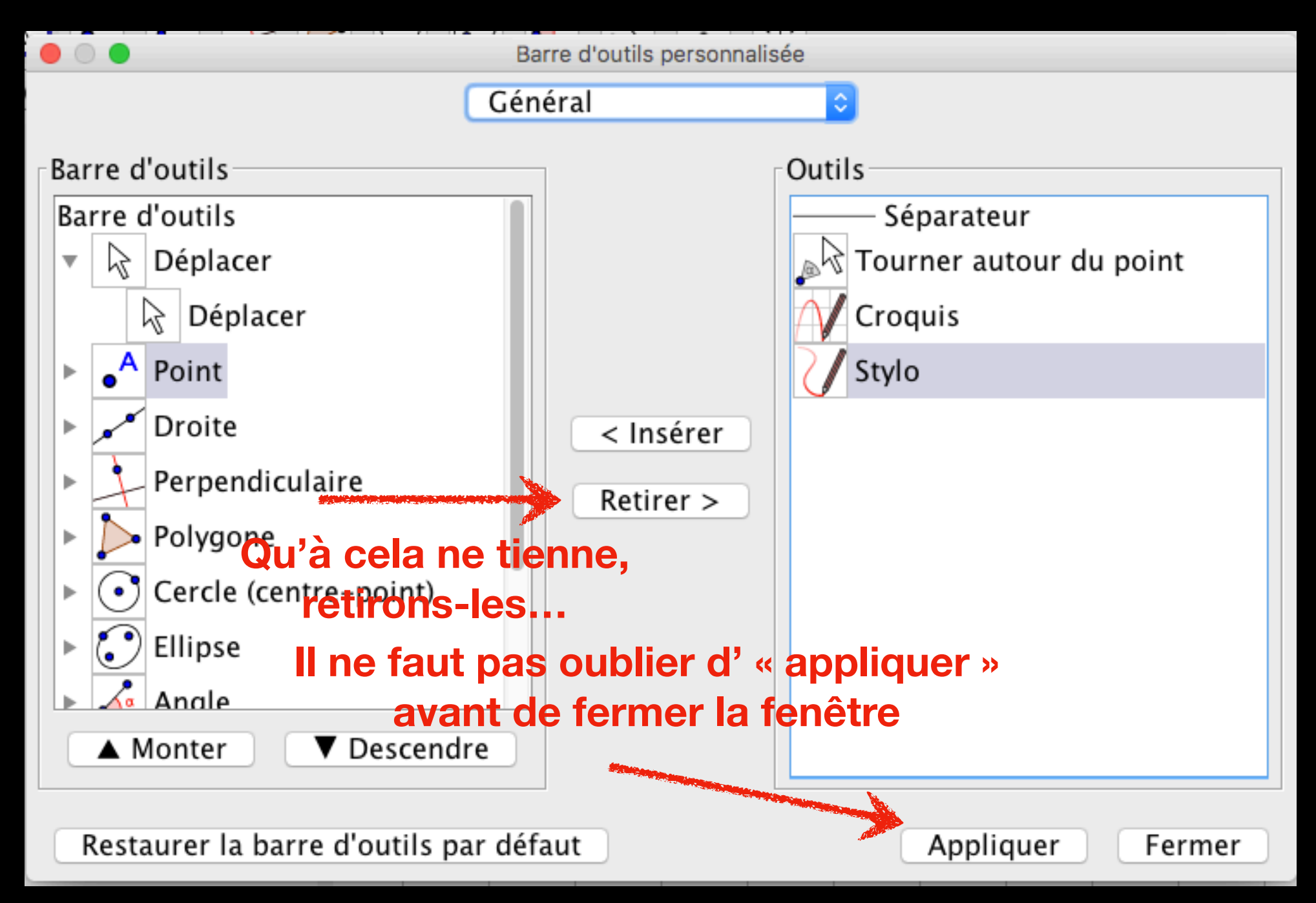